## Inhaltsübersicht

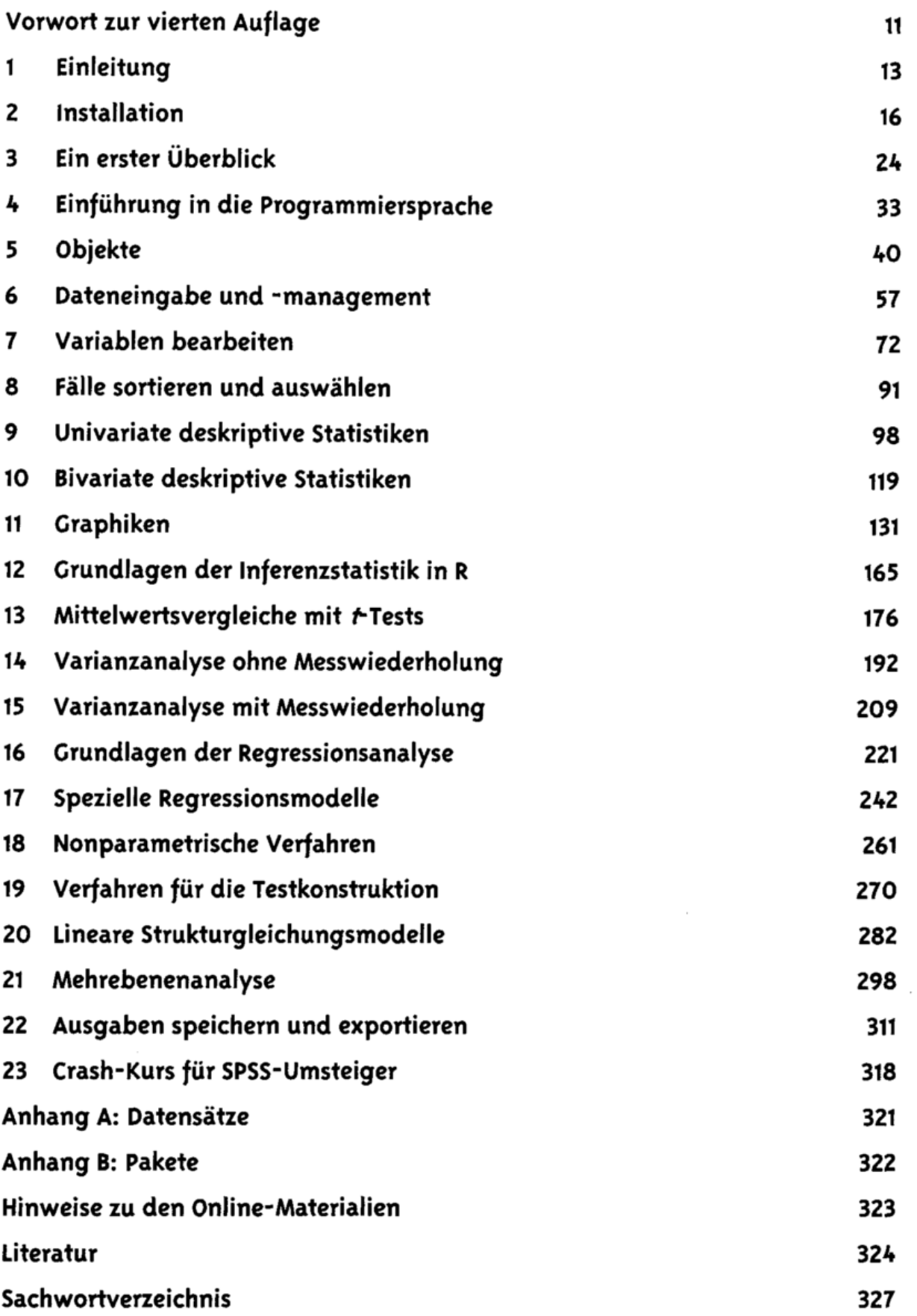

## Inhalt

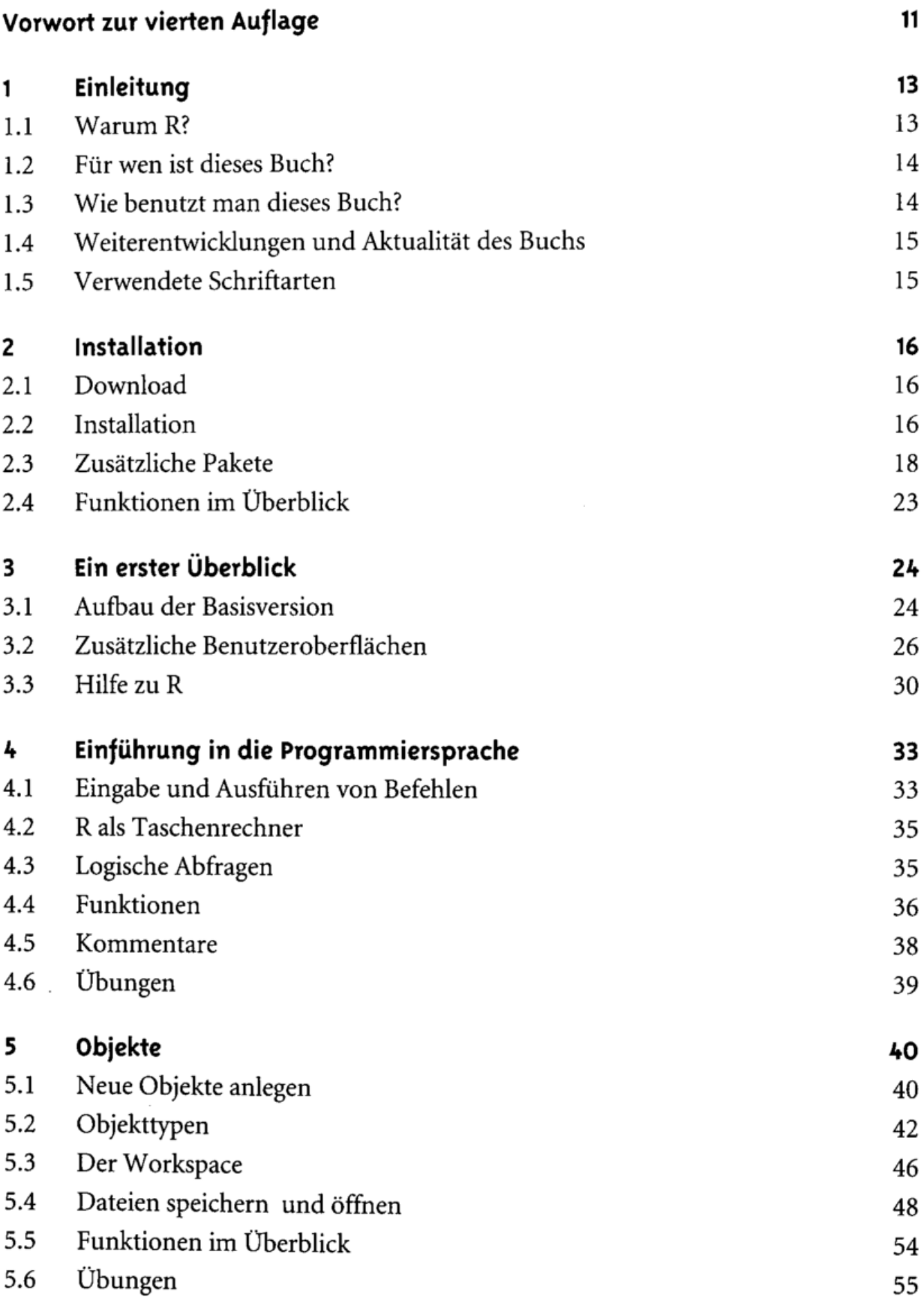

 $\ddot{\phantom{0}}$ 

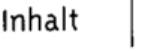

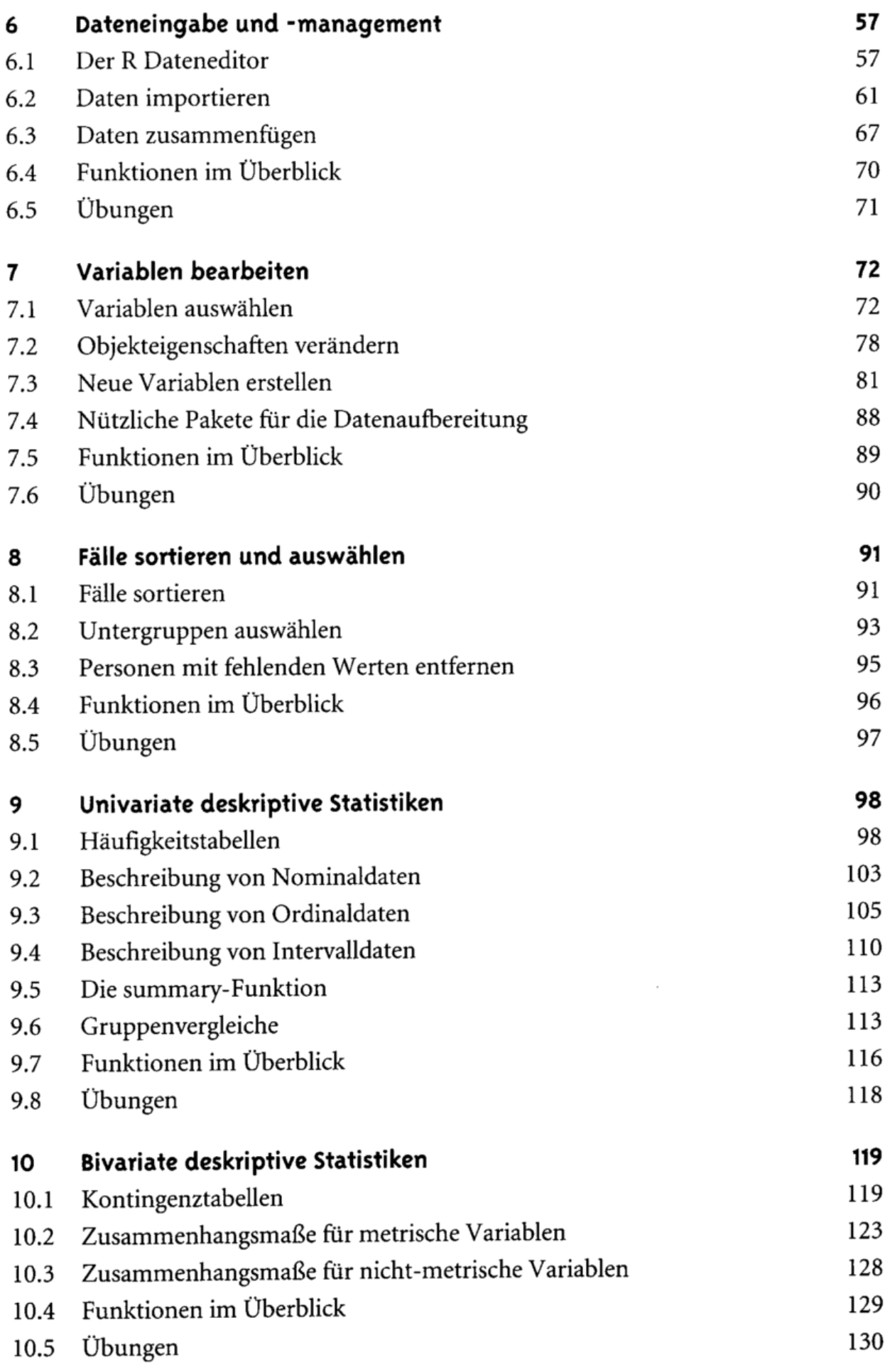

7

 $\sim$ 

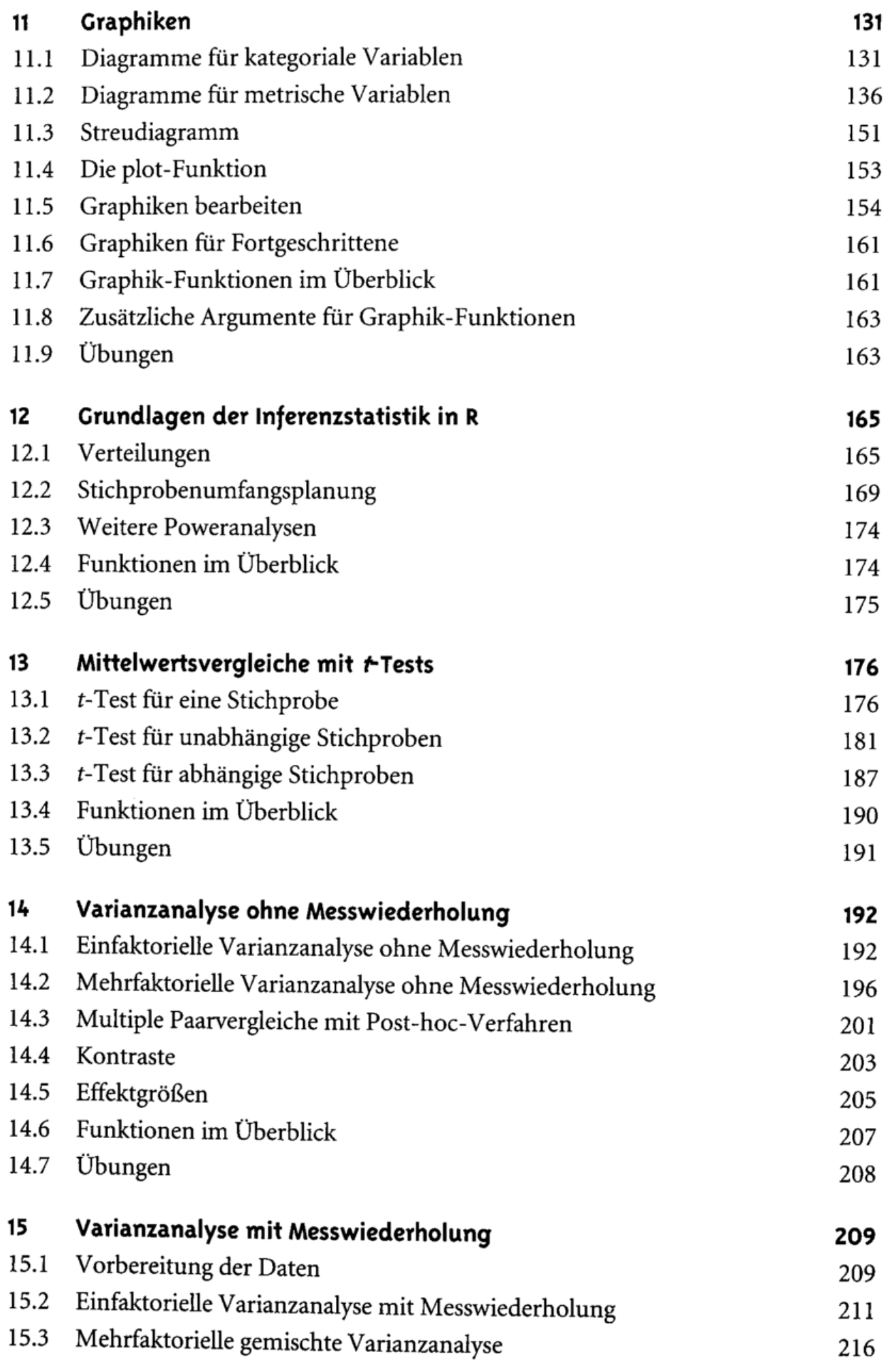

 $\mathcal{L}^{\text{max}}_{\text{max}}$ 

 $\ddot{\cdot}$ 

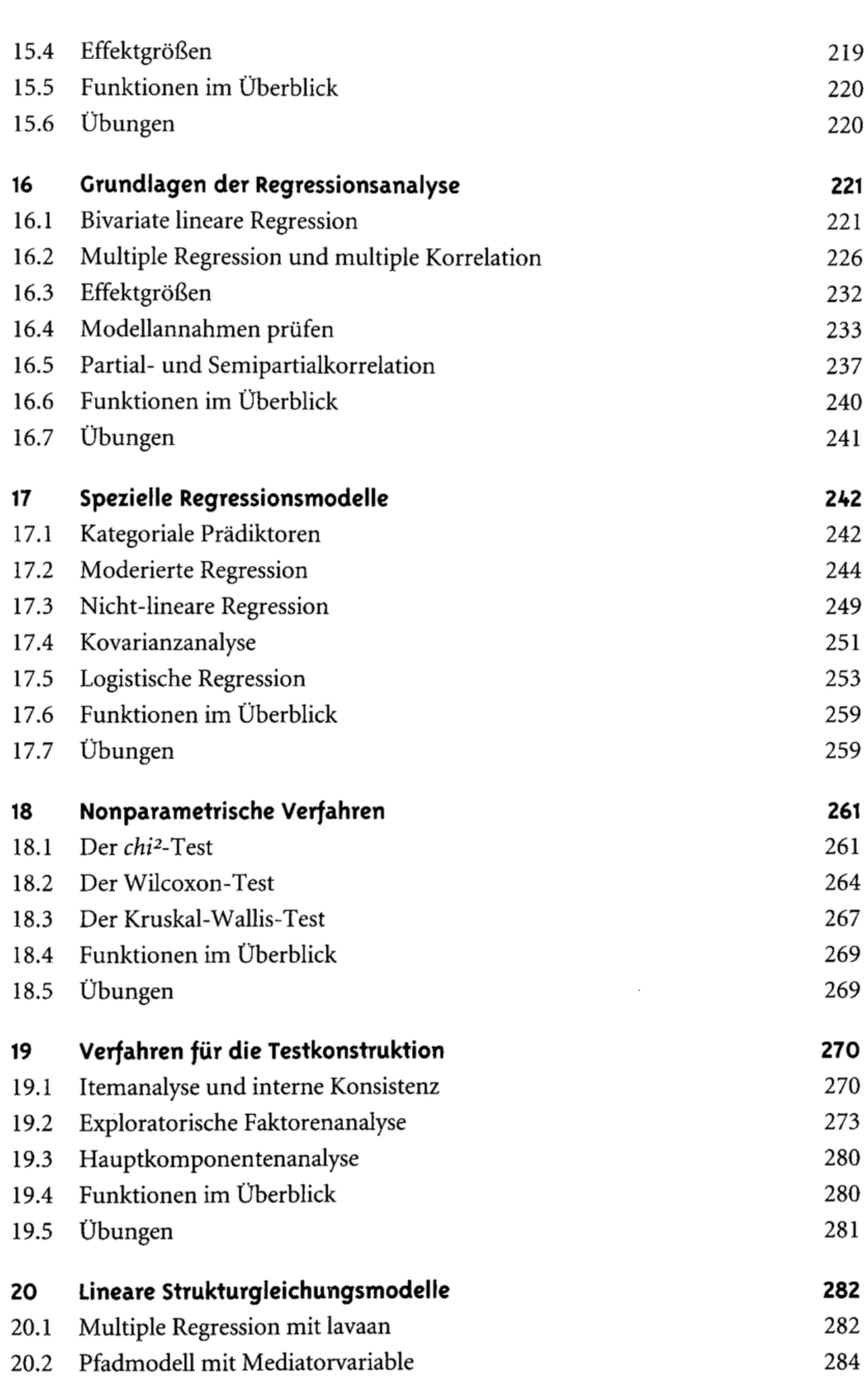

Inhalt 9

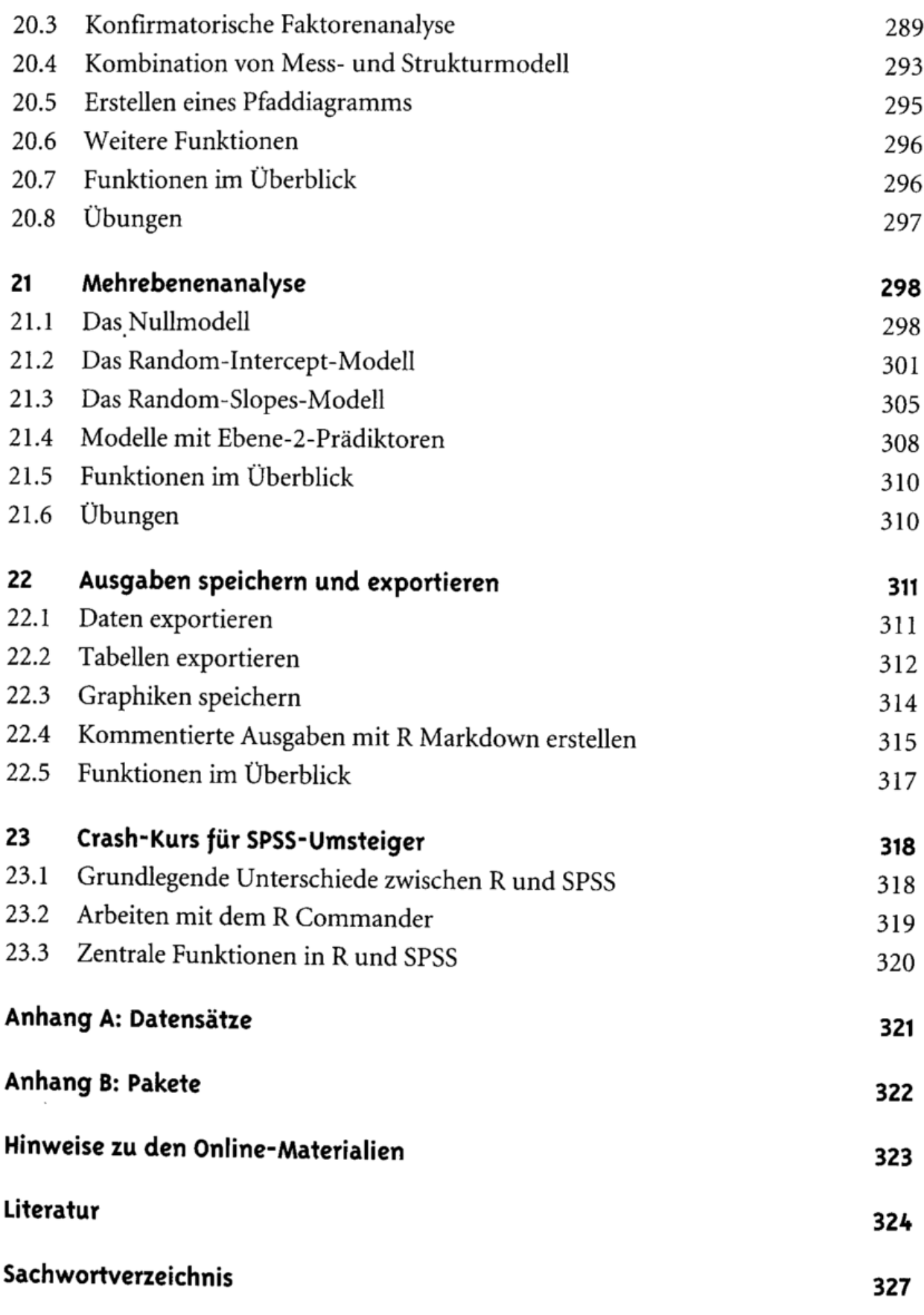

 $\epsilon$